**Subtitles Modifier Crack (LifeTime) Activation Code Free [2022-Latest]**

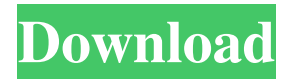

# **Subtitles Modifier Crack [32|64bit] [March-2022]**

• Split a subtitle file into more parts. • Add different delay to lines. • Time-Adjusting a subtitle. • Adjusting the font for the subtitles. • Adjusting the position of the lines • Change the font of the subtitles. • Translate the subtitles. • Automatically get the position from the first frame. • Select any text in the subtitle file. • Change the order of the subtitles. • Adjust the size of the subtitles. • Specify the name of the output file. • Get the frame number from the video. • Set the frame from the video. • Synchronize the subtitle with the video. • Fastest subtitle search. • Fastest subtitle download. • Can add many subtitle files. • Supports all popular video formats. Subtitles Modifier is completely free to use and does not require registration. Manage your subscriptions In this video, we show you how to schedule subscriptions to your favorite sites. Sign in to your account and click on your profile picture. Then select the subscription list for your account. You can subscribe to different sites at the same time and you can even start a subscription a day before you really want to read it. Chrome developer tools In this video we show you how to access Chrome developer tools. They are the most powerful tools to see the performance of your web page and the source code. This way you can easily find any problems on your web page. Why VPN? In this video, we show you why a VPN is necessary for your Internet connection. For various reasons, your Internet connection can be monitored. VPN encrypts your Internet traffic and therefore you can use your computer without worries. Pornhub VPN review In this video we show you how to use the Private Internet Access (PIA) free VPN in order to access Pornhub. PIA is the best VPN for your Internet connection. It is very easy to use. You just have to open a web browser and choose PIA. PIA free VPN works for everybody all the time. It is completely free and does not require a subscription. Office 365: Hotmail, Outlook, and more In this video we show you how to create an Office 365 account. With this account you can have access to hotmail, outlook, and other services. For the best online experience, you should choose an Office 365 account.

### **Subtitles Modifier**

KeyMacro is an application designed to help users quickly change the keyboard layout. It allows you to change your keyboard layout, and switch between layouts quickly and easily. In addition, you can save the layouts into profiles to quickly switch between them. A very useful application which is a must have for every Windows user. If you are the kind of person who likes to use all the features on your computer and the ones that you don't use very often then KeyMacro is definitely what you need. This application has been designed to work in every operating system out there. So you can use it on any Windows PC, as well as on the Mac OS X version of Mac OS X. What it does: It allows you to change the keyboard layout of your computer with the switch of a button. You can switch between the two languages of your keyboard: English and Spanish. With this application, you can switch between four types of keyboards: ISO, JIS, Dvorak and Colemak. Furthermore, you can save layouts into profiles for a quick switch. With the profiles, you can use the keyboard for every working condition. If you have your computer in a different setting, from your home to your office, this application allows you to save all your layouts and switch them without any problem. And if you have a German keyboard and have installed the English language and want to type in English, you can use this application and change it into a German keyboard. It even allows you to remap keys: keys which by default are used for some special function can be remapped to be used for something else. The program allows you to switch the function of the ALT key and the function of the CTRL key and also the function of the ESC key. It allows you to turn the NUM lock off. This program is compatible with all modern operating systems and allows you to switch the keyboard layout in the following way: Windows: Mac OS X: If you're looking for a good software, if you want to switch between the two languages of your keyboard, if you want to be able to use your keyboard as you like, you can use the KeyMacro. It doesn't cost a cent and it's absolutely free for every Windows and Mac OS X user. - a software that allows you to convert video to PDF or to any other format, any format you want. - it can help you if you have a video and you want to make a PDF for yourself 1d6a3396d6

## **Subtitles Modifier With Keygen**

An ideal program to adjust the subtitles on a DVD player. Websites: A free internet radio player that plays music from all over the web. The player is fully customizable and it can be used to play all the web radio content you find on the Internet. All you need to do is to input the URLs of the websites with streaming audio content and your internet radio will be up and running. The program allows you to play web radio on your computer in many ways: - Play radio station directly from your browser - Get the details for any radio station directly from your browser - Open the radio stations page directly from your browser - Open the search page directly from your browser - Open the website directly from your browser - Add the stations or the radio programs you like directly from your browser - Set the time directly from your browser - Schedule radio stations and programs - Set up the player to start on the website when you start the program - Check the player's current status and all the information you need to see what's going on - Set the player to play music from a directory - Set the player to play music from a playlist - Manage the whole playlist in one place - Add, remove, edit or copy the URLs of the songs you like and the program will automatically display all the songs you can hear on the radio. - Sort the songs by albums, artists, tracks, etc. - Set the bandwidth quality directly from your browser - Create a playlist by selecting a number of radio stations or radio programs directly from your browser - It is a free player. No need to pay for the program - Use the player for free without any advertisements or banners - The player does not require any installations and can run on your PC or laptop - The player is free and you do not need to purchase anything in order to use it - The player has a download manager built in so it does not slow down your internet connection - The player does not require any downloads - The player does not require any installations - The player does not require any programs to run - The player does not require any drives - The player does not require any installations and it does not use any external programs - The player does not use any Internet Explorer settings - The player is compatible with Mac OS X 10.5 or later 3DVR is a free software that combines all the features of a 3D camera, a video player

### **What's New in the Subtitles Modifier?**

This program is a subtitle converter for Windows. It helps you find, edit, synchronize and merge subtitles and videos. It supports subtitles of various formats including srt, txt, mp4, avi, wmv and mov. Features: 1. Convert subtitle With the help of this software you can convert subtitle or subtitle and video/movie files. 2. Find subtitle You can find subtitle or subtitle and video/movie with the help of this program. 3. Synchronize subtitle You can synchronize subtitle and video file with the help of this software. You can also merge and split subtitles. 4. Merge subtitle You can merge subtitle and video/movie file with the help of this software. You can also select your favorite part from the video or subtitle file. 5. Customize You can customize the font and also the color of subtitle. 6. Settings You can also edit settings of the subtitle files. 7. Finded subtitle This software can find the subtitle and subtitle and video/movie in the hard drive. 8. Description You can find the description of your subtitle and subtitle and video/movie. 1. Convert subtitle With the help of this software you can convert subtitle or subtitle and video/movie files. 2. Find subtitle You can find subtitle or subtitle and video/movie with the help of this program. 3. Synchronize subtitle You can synchronize subtitle and video file with the help of this software. You can also merge and split subtitles. 4. Merge subtitle You can merge subtitle and video/movie file with the help of this software. You can also select your favorite part from the video or subtitle file. 5. Customize You can customize the font and also the color of subtitle. 6. Settings You can also edit settings of the subtitle files. 7. Finded subtitle This software can find the subtitle and subtitle and video/movie in the hard drive. 8. Description You can find the description of your subtitle and subtitle and video/movie. Get the power of subtitle file editor with Subtitle Editor! Make sure your subtitles are in sync with the video file.Subtitle Editor is a professional software which is used to search, edit, and synchronize subtitles and videos. It supports various subtitles formats including srt, txt, avi, mp4, wmv and mov. Features: 1. Convert subtitle With the help of this software you can convert subtitle or subtitle and video/movie files. 2. Find subtitle You can find subtitle or subtitle and video/movie with the help of this program. 3. Synchronize subtitle You can synchronize subtitle and video file with the help of this software.

# **System Requirements For Subtitles Modifier:**

Windows XP/Vista 2GB+ RAM SONY W100/X100 SONY D100 5.2GB RAM SONY D700 3GB RAM SONY D900 1GB RAM SONY D5 SONY D3 SONY D200 4GB RAM SONY D1

Related links:

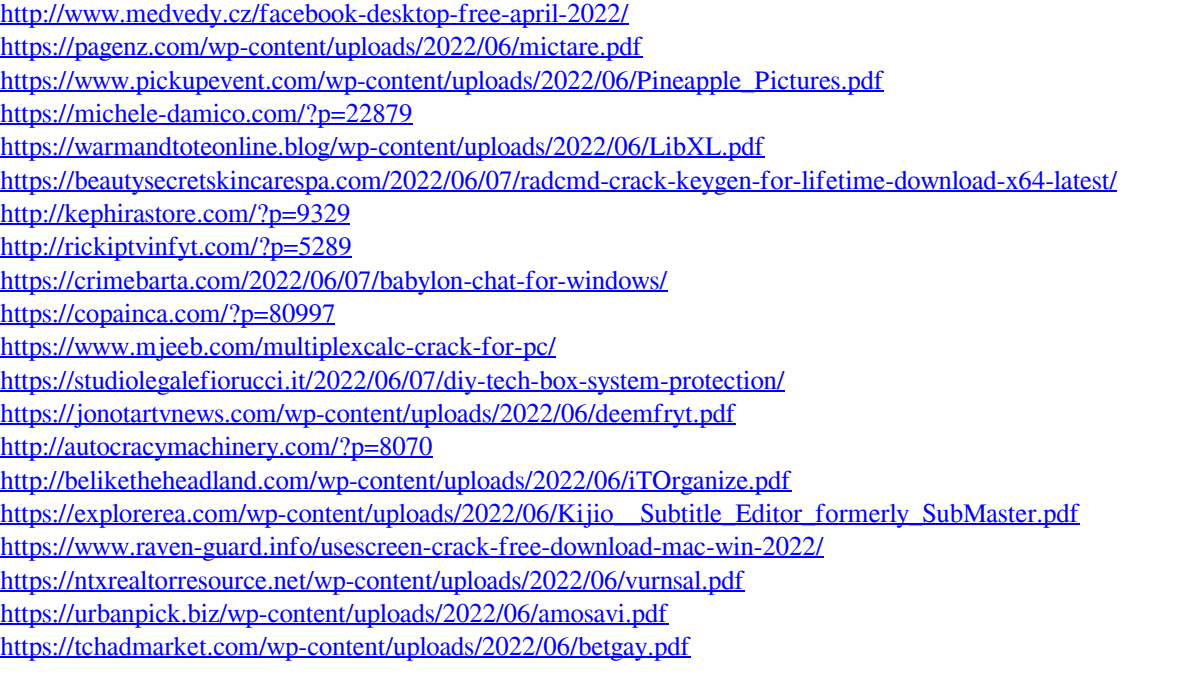